# New library structure of AdePT

### Previous AdePT examples

● Little shared code

• Creating a new example involved copying most files from the one used as a starting point

• Functionality was spread among the user actions

● The AdePT core classes depended on user-defined code

## New library structure

- All "Pure AdePT" code has been made common and moved out of the examples
- All AdePT configuration is now centralized in a single class
- Single entry point for the user code: A G4 application only needs to register the AdePT physics list in order to use the GPU
- Code will be compiled into three libraries that examples will need to link to:
	- AdePT-G4 interface
	- AdePT
	- o AdePT cuda

## Overview of an AdePT example using the new library

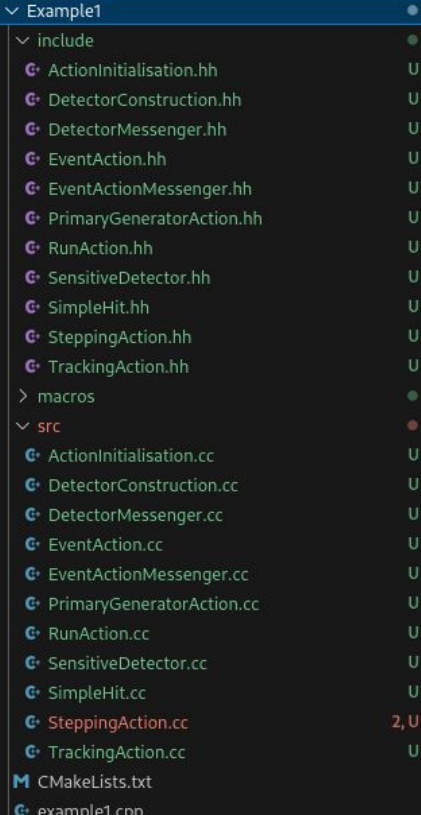

- AdePT examples are now pure Geant4 applications with the exception of registering the AdePT Physics list
- Scoring done on the Host by default, transparent for the user, the only requirement is that some SensitiveDetector code is registered

## Overview of an AdePT example using the new library

• The user needs to register PhysListAdePT for EM Physics

• This is the only mandatory AdePT dependency a G4 application needs to have

• As an example we provide the FTFP\_BERT\_AdePT modular physics list

class FTFP BERT AdePT : public G4VModularPhysicsList

// EM Physics RegisterPhysics(new PhysListAdePT());

// Decays RegisterPhysics(new G4DecayPhysics(ver));

// Hadron Elastic scattering RegisterPhysics(new G4HadronElasticPhysics(ver));

// Hadron Physics RegisterPhysics(new G4HadronPhysicsFTFP BERT(ver));

// Stopping Physics RegisterPhysics(new G4StoppingPhysics(ver));

// Ion Physics RegisterPhysics(new G4IonPhysics(ver));

// Neutron tracking cut RegisterPhysics(new G4NeutronTrackingCut(ver));